# **django-best-templatetags Documentation**

*Release 0.0.4*

**Eric Lapouyade**

**May 06, 2020**

# **Contents**

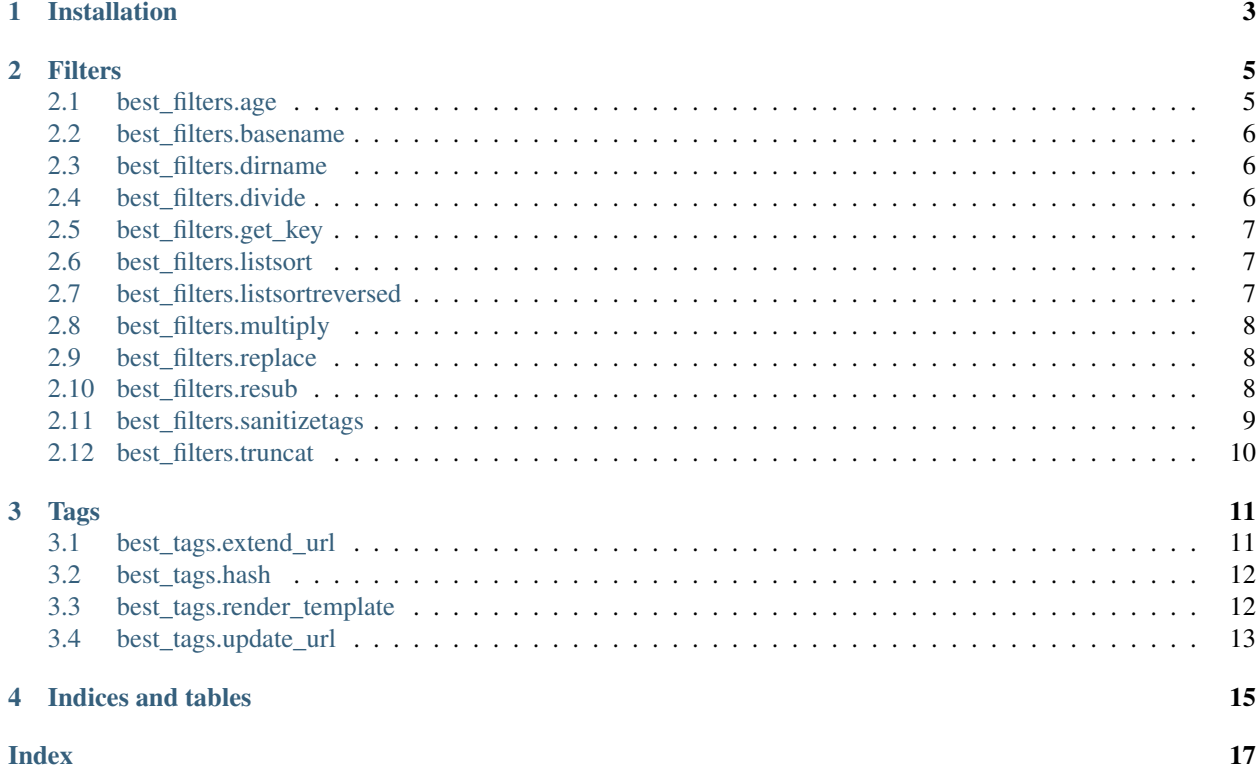

Best tags and filters for Django templates

# Installation

<span id="page-6-0"></span>Install with pip:

pip install best\_templatetags

Then declare the app in your settings.py

```
INSTALLED_APPS = [
...
    'best_templatetags',
]
```
To use the filters, add in your template:

```
{% load best_filters %}
```
To use the tags, add in your template:

{% load best\_tags %}

# Filters

<span id="page-8-3"></span><span id="page-8-0"></span>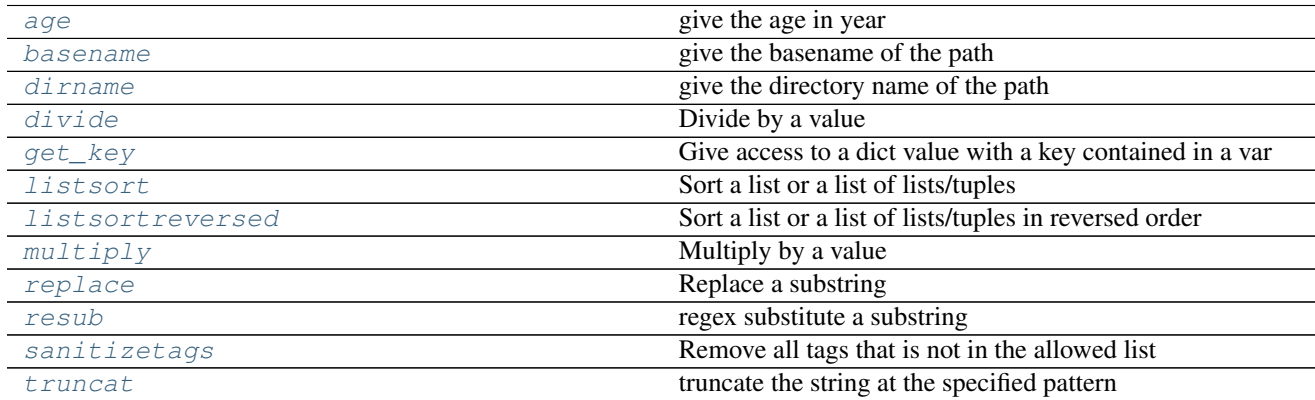

# <span id="page-8-1"></span>**2.1 best\_filters.age**

<span id="page-8-2"></span>best\_filters.**age**(*bday*, *ref\_date=None*)

give the age in year

Argument is optionnal. If not set, the refererence day is today

```
>>> c = {'user_birthdate':datetime(2006,11,9),
... 'mytoday' : datetime(2018,1,21) }
>>> t = '{% load best_filters %}{{ user_birthdate|age:mytoday }} years old'
>>> Template(t).render(Context(c))
'11 years old'
```
### <span id="page-9-6"></span><span id="page-9-0"></span>**2.2 best\_filters.basename**

```
best_filters.basename(str)
     give the basename of the path
```
It uses os.path.basename()

### **Example**

```
>>> c = {'mypath':'/a/b/c/myfile.extension'}
>>> t = '{% load best_filters %}{{ mypath|basename }}'
>>> Template(t).render(Context(c))
'myfile.extension'
```
## <span id="page-9-1"></span>**2.3 best\_filters.dirname**

```
best_filters.dirname(str)
     give the directory name of the path
```
It uses os.path.dirname()

### **Example**

```
>>> c = {'mypath':'/a/b/c/myfile.extension'}
>>> t = '{% load best_filters %}{{ mypath|dirname }}'
>>> Template(t).render(Context(c))
'/a/b/c'
```
## <span id="page-9-2"></span>**2.4 best\_filters.divide**

```
best_filters.divide(val, arg)
     Divide by a value
```

```
>>> c = {'myval':50}
>>> t = '{% load best_filters %}{{ myval|divide:2|floatformat:0 }}'
>>> Template(t).render(Context(c))
'25'
```

```
>>> c = {'mystr':100}
>>> t = '{% load best_filters %}{{ mystr|divide:3|floatformat:2 }}'
>>> Template(t).render(Context(c))
'33.33'
```
## <span id="page-10-6"></span><span id="page-10-0"></span>**2.5 best\_filters.get\_key**

```
best_filters.get_key(object, attr)
```
Give access to a dict value with a key contained in a var

Example :

```
>>> c = {'countries': {'FR':'France','US':'United States'},
... 'country':'FR'}
>>> t = '{% load best_filters %}Country:{{ countries|get_key:country }}'
>>> Template(t).render(Context(c))
'Country:France'
```
### <span id="page-10-1"></span>**2.6 best\_filters.listsort**

```
best_filters.listsort(lst, col=None)
```
Sort a list or a list of lists/tuples

If no argument is given, the list is sorted like python does by default. If an argunment is given (int), the filter is expecting a list of lists/tuples and will sort following the column 'col' order

Examples :

```
>>> c = { 'lst': ['a','c','b'] }
\Rightarrow t = '''{\frac{2}{3} load best_filters \frac{2}{3}}
... sorted : {% for i in lst|listsort %}{{i}}{% endfor %}'''
>>> Template(t).render(Context(c))
'\nsorted : abc'
```

```
>>> c = { 'lst': [(d',3), (d',1), (d',2)]>>> t = '''{% load best_filters %}
... sorted : {% for i in lst|listsort:1 %}{{i|safe}}{% endfor %}'''
>>> Template(t).render(Context(c))
"\nsorted : ('c', 1)('b', 2)('a', 3)"
```
## <span id="page-10-2"></span>**2.7 best\_filters.listsortreversed**

```
best_filters.listsortreversed(lst, col=None)
```
Sort a list or a list of lists/tuples in reversed order

Same as  $listsort()$  except that is reverse the order

Examples :

```
>>> c = { 'lst': ['a','c','b'] }
\Rightarrow t = '''{% load best_filters %}
... sorted : {% for i in lst|listsortreversed %}{{i}}{% endfor %}'''
>>> Template(t).render(Context(c))
'\nsorted : cba'
>>> c = { 'lst': [(d',3), (d',1), (d',2)]
```

```
\Rightarrow t = \cdot \cdot \cdot {\frac{6}{9} load best_filters \times}
... sorted : {$ for i in lst|listsortreversed:1 \{ {\iota } |safe}}{$ endfor {\iota }'''
```

```
>>> Template(t).render(Context(c))
"\nsorted : ('a', 3)('c', 2)('b', 1)"
```
# <span id="page-11-0"></span>**2.8 best\_filters.multiply**

```
best_filters.multiply(val, arg)
     Multiply by a value
```
#### **Examples**

```
>>> c = {'myval':50}
>>> t = '{% load best_filters %}{{ myval|multiply:1024 }}'
>>> Template(t).render(Context(c))
'51200'
```

```
>>> c = {'mystr':'*'}
>>> t = '{% load best_filters %}{{ mystr|multiply:8 }}'
>>> Template(t).render(Context(c))
'********'
```
## <span id="page-11-1"></span>**2.9 best\_filters.replace**

```
best_filters.replace(str, arg)
```
Replace a substring

The replacement syntax is : <chosen separator><string to replace><separator><replacement string>

### **Examples**

```
>>> c = {'mystr':'hello world'}
>>> t = '{% load best_filters %}{{ mystr|replace:"/world/eric" }}'
>>> Template(t).render(Context(c))
'hello eric'
```

```
>>> c = {'mypath':'/home/theuser/projects'}
>>> t = '{% load best_filters %}{{ mypath|replace:",/home,/Users" }}'
>>> Template(t).render(Context(c))
'/Users/theuser/projects'
```
## <span id="page-11-2"></span>**2.10 best\_filters.resub**

```
best_filters.resub(str, arg)
     regex substitute a substring
```
The substitution syntax is : <chosen separator><regex pattern to search><separator><replacement string>

### <span id="page-12-2"></span>**Examples**

```
>>> c = {'mystr':'hello world'}
>>> t = '{% load best_filters %}{{ mystr|resub:"/ .*/ eric" }}'
>>> Template(t).render(Context(c))
'hello eric'
```

```
>>> c = {'mypath':'/home/theuser/projects'}
\Rightarrow t = r'''{% load best_filters %}
... {{ mypath|resub:",/home/([^/]*)/projects,login=\1" }}'''
>>> Template(t).render(Context(c))
'\nlogin=theuser'
```
### <span id="page-12-0"></span>**2.11 best\_filters.sanitizetags**

```
best_filters.sanitizetags(value, allowed_tags=None)
```
Remove all tags that is not in the allowed list

Argument should be in form 'tag1:attr1:attr2 tag2:attr1 tag3', where tags are allowed HTML tags, and attrs are the allowed attributes for that tag.

In the example above, it means accepted tags are :  $\langle \text{tag 1} \text{ attr1} = \dots \rangle$  and  $\langle \text{tag 2} \text{ attr1} = \dots \rangle$  and <tag3> All other HTML tags an attributes will be removed.

for example  $\langle \text{tag2 attr1}^2 \rangle$ ..."  $\text{attr3}^2 \rangle$ ..." $>$   $\langle \text{tag4} \dots \rangle$  will be replaced by just  $\langle \text{tag2 attr1}^2 \dots \rangle$ 

The filter also unconditionnaly removes attributes having values starting with 'javascript:' to avoid malicious code.

If No argument is given, the filter will look for SANITIZETAGS\_ALLOWED in settings or will use this default value: 'a:href:name b u p i h1 h2 h3 hr img:src table tr td th code'

### **Notes**

- The output is marked as a safe string.
- If the HTML given has not a correct syntax, an error html message is displayed instead of the original value.
- Only tags are sanitized, not the text in between

```
>>> c = {'comment':'''<a href="x" name="y" id="z"></a> <b></b> <u></u>
... <p></p> <i></i>></h2> <h1></h2> <h2></h2> <h3></h3> <hr>
... <img src="x" id="y"> <table></table> <tr>> <tr></tr> <td></td> <th></th>
... <code></code> <unkown_tag></unknown_tag> <div></div>'''}
>>> t = '{% load best_filters %}{{ comment|sanitizetags}}'
>>> print(Template(t).render(Context(c)))
<a href="x" name="y"></a> <b></b> <u></u>
<p></p><i></i><h1></h2><h2></h2><h3></h3><hr/>
<img src="x"/> <table></table> <tr>></tr>> <td></td></th></th>
<code></code>
```

```
>>> c = {'comment':'My comment <b>with</b> <a href="spam">ads</a>'}
>>> t = '{% load best_filters %}{{ comment|sanitizetags:"B u i"}}'
>>> Template(t).render(Context(c))
'My comment <b>with</b> ads'
```

```
>>> c = {'comment':
... '<i>Go</i> <a badattrib="xx" href="google.com">here</a>'}
>>> t = '{% load best_filters %}{{ comment|sanitizetags:"a:href"}}'
>>> Template(t).render(Context(c))
'Go <a href="google.com">here</a>'
```

```
>>> c = {'comment':'<b><i><u>nested tags</u></i></u>'}
>>> t = '{% load best_filters %}{{ comment|sanitizetags:"b u"}}'
>>> Template(t).render(Context(c))
'<b><u>nested tags</u></b>'
```

```
>>> c = {'comment':'''<a href="javascript:hack_me();" name="iambad">
... <a href="http://google.com" name="iamgood">'''}
>>> t = '{% load best_filters %}{{ comment|sanitizetags:"a:href:name"}}'
>>> Template(t).render(Context(c))
'<a name="iambad">\n<a href="http://google.com" name="iamgood"></a></a>'
```
## <span id="page-13-0"></span>**2.12 best\_filters.truncat**

```
best_filters.truncat(str, pattern)
```
truncate the string at the specified pattern

Useful with filters timesince and timeuntil pattern is a regex expression string Do not forget to escape the dot (.) if it the char you want to search

```
>>> c = {'str':'abc...xyz'}
>>> t = '{% load best_filters %}{{ str|truncat:"\." }}'
>>> Template(t).render(Context(c))
'abc'
>>> c = {'t1':datetime(1789,7,14),'t2':datetime(2018,1,21)}
>>> t = '''{% load best_filters %}
... timesince with 2 terms : {{ t1|timesince:t2 }}
... timesince with 1 term : {{ t1|timesince:t2|truncat:"," }}'''
>>> print(Template(t).render(Context(c)))
timesince with 2 terms : 228 years, 6 months
timesince with 1 term : 228 years
```
## Tags

<span id="page-14-3"></span><span id="page-14-0"></span>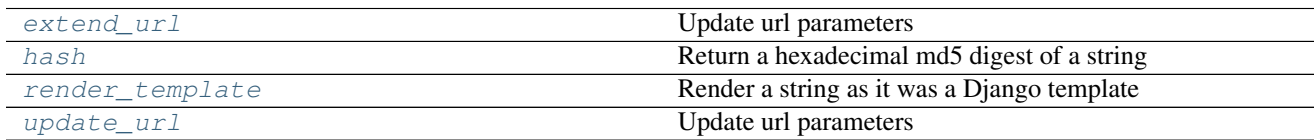

## <span id="page-14-1"></span>**3.1 best\_tags.extend\_url**

```
best_tags.extend_url(url, **kwargs)
```
Update url parameters

- Not existing parameters are added
- Existing parameters are extended
- parameters with "\_\_del\_\_" value are deleted

Note: It takes care to not have duplicate values for a same parameter. The values taken from the tag parameters are converted to string.

```
>>> c = {'myurl':'http://a.com/b/c.html?d=1&e=2'}
>>> t = '{% load best_tags %}{% extend_url myurl d=1 e=3 f=4 %}'
>>> Template(t).render(Context(c))
'http://a.com/b/c.html?d=1&e=2&e=3&f=4'
```

```
>>> c = {'myurl':'?d=1&e=2'}
>>> t = '{% load best_tags %}{% extend_url myurl e=3 f=4 %}'
```

```
>>> Template(t).render(Context(c))
'?d=1&e=2&e=3&f=4'
\Rightarrow c = {'myurl':'http://a.com/b/c.html?d=1&e=2'}
>>> t = '{% load best_tags %}{% extend_url myurl d="__del__" e=3 %}'
>>> Template(t).render(Context(c))
'http://a.com/b/c.html?e=2&e=3'
```
### <span id="page-15-0"></span>**3.2 best\_tags.hash**

<span id="page-15-2"></span>best\_tags.**hash**(*algorithm*, *str*)

Return a hexadecimal md5 digest of a string

First argument is a string giving the hash algorithm, for example: "md5", "sha1" ... Second argument is the string or variable to hash

Note: string are encoded to utf-8 prior calculating the hash

#### **Example**

```
>>> c = {'title':'My worderful document title'}
>>> t = '{% load best_tags %}{% hash "md5" title %}'
>>> Template(t).render(Context(c))
'3ddbd7936634a6a47f978376674dea31'
```
### <span id="page-15-1"></span>**3.3 best\_tags.render\_template**

<span id="page-15-3"></span>best\_tags.**render\_template**(*value*)

Render a string as it was a Django template

It will use the same context as the outer template.

```
>>> c = {'mytemplate':'my value = {{myvar}}',
... 'myvar':'myvalue'}
>>> t = '''{% load best_tags %}My template : {{ mytemplate }}
\ldots with myvar = {{myvar}}
... My template rendered : { % render_template mytemplate % }'''
>>> print(Template(t).render(Context(c)))
My template : my value = \{ {myvar}}
with myvar = myvalue
My template rendered : my value = myvalue
```
## <span id="page-16-2"></span><span id="page-16-0"></span>**3.4 best\_tags.update\_url**

<span id="page-16-1"></span>best\_tags.**update\_url**(*url*, *\*\*kwargs*)

Update url parameters

- Not existing parameters are added
- Existing parameters are replaced
- parameters with "\_\_del\_\_" value are deleted

```
>>> c = {'myurl':'http://a.com/b/c.html?d=1&e=2'}
>>> t = '{% load best_tags %}{% update_url myurl e=3 f=4 %}'
>>> Template(t).render(Context(c))
'http://a.com/b/c.html?d=1&e=3&f=4'
```

```
>>> c = {'myurl':'?d=1&e=2'}
>>> t = '{% load best_tags %}{% update_url myurl e=3 f=4 %}'
>>> Template(t).render(Context(c))
'?d=1&e=3&f=4'
```

```
>>> c = {'myurl':'http://a.com/b/c.html?d=1&e=2'}
>>> t = '{% load best_tags %}{% update_url myurl d="_del_" f=4 %}'
>>> Template(t).render(Context(c))
'http://a.com/b/c.html?e=2&f=4'
```
Indices and tables

- <span id="page-18-0"></span>• genindex
- modindex
- search

# Index

# <span id="page-20-0"></span>A

age() (in module best\_filters), [5](#page-8-3)

# B

basename() (in module best\_filters), [6](#page-9-6)

# D

dirname() (in module best\_filters), [6](#page-9-6) divide() (in module best\_filters), [6](#page-9-6)

# E

extend\_url() (in module best\_tags), [11](#page-14-3)

## G

get\_key() (in module best\_filters), [7](#page-10-6)

# H

hash() (in module best\_tags), [12](#page-15-4)

## L

listsort() (in module best\_filters), [7](#page-10-6) listsortreversed() (in module best\_filters), [7](#page-10-6)

## M

multiply() (in module best\_filters), [8](#page-11-6)

# R

render\_template() (in module best\_tags), [12](#page-15-4) replace() (in module best\_filters), [8](#page-11-6) resub() (in module best\_filters), [8](#page-11-6)

## S

sanitizetags() (in module best\_filters), [9](#page-12-2)

## T

truncat() (in module best\_filters), [10](#page-13-2)

## $\cup$

update\_url() (in module best\_tags), [13](#page-16-2)